#### Paso de mensajes en Java

Grupo ARCOS

Desarrollo de Aplicaciones Distribuidas Ingeniería Informática Universidad Carlos III de Madrid

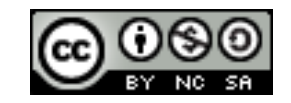

## Contenidos

#### 1. Introducción:

- 1. Paradigma de paso de mensajes
- 2. Entorno de programación Java

#### 2. Paso de mensajes en Java: sockets

- Introducción a sockets
- 2. Sockets en Java
	- *1. Datagrama*
	- *2. Orientado a conexión*
	- *3. Difusión (comunicación en grupo)*

### Contenidos

#### **1. Introducción:**

- **1. Paradigma de paso de mensajes**
- 2. Entorno de programación Java
- 2. Paso de mensajes en Java: sockets
	- Introducción a sockets
	- 2. Sockets en Java
		- *1. Datagrama*
		- *2. Orientado a conexión*
		- *3. Difusión (comunicación en grupo)*

### Paradigma de paso de mensajes

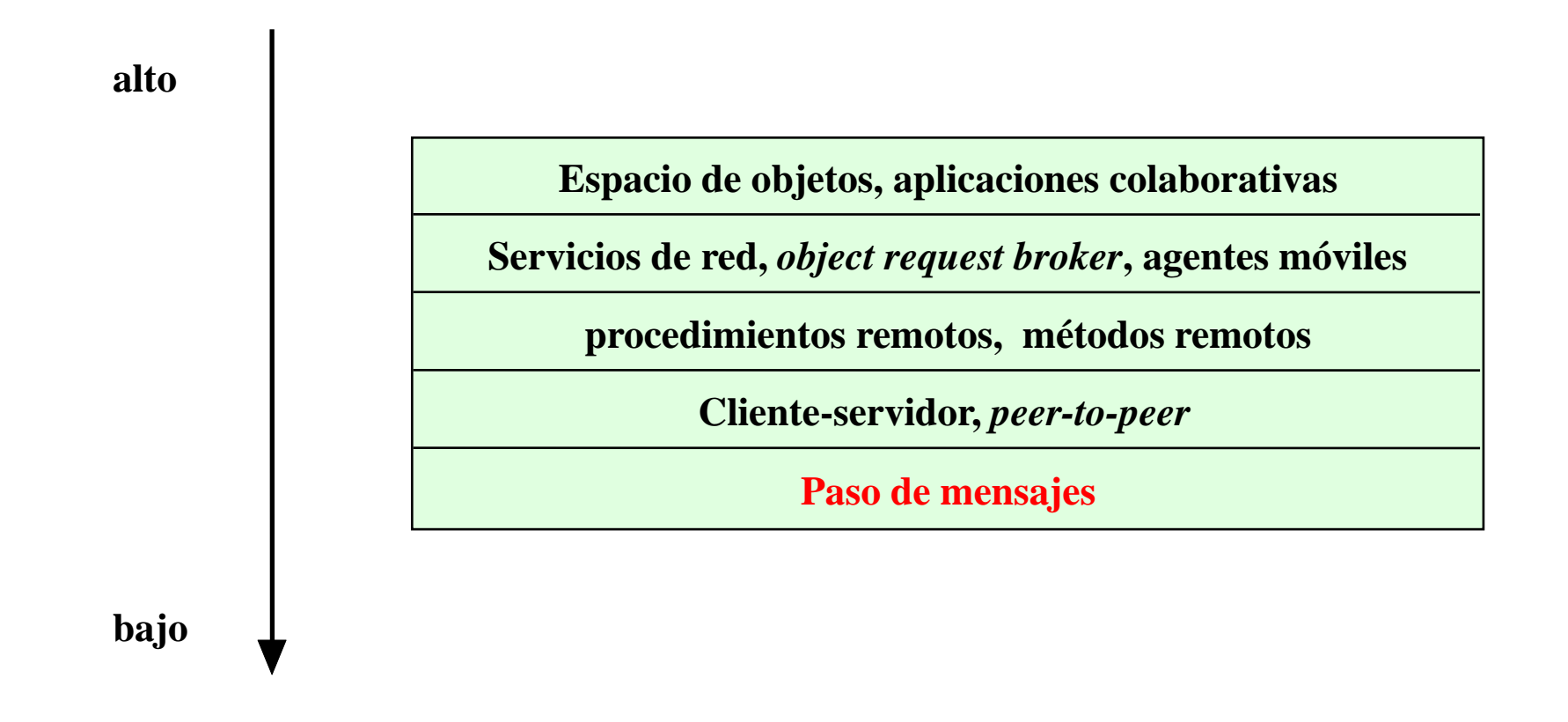

## Paradigma de paso de mensajes

- Paradigma fundamental para aplicaciones distribuidas
	- Un proceso envía un mensaje de solicitud
	- El mensaje llega al receptor, el cual procesa la solicitud y devuelve un mensaje en respuesta
	- Esta respuesta puede originar posteriores solicitudes por parte del emisor

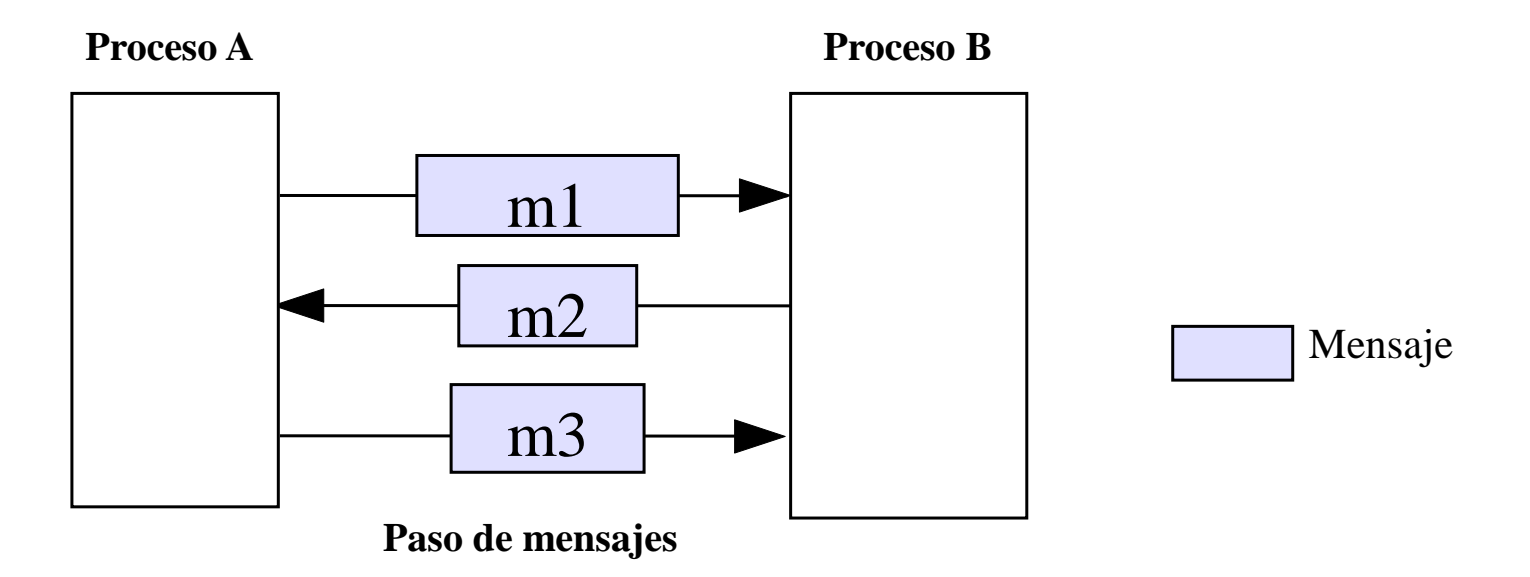

### Paradigma de paso de mensajes

- Las operaciones básicas para soportar el paradigma de paso de mensajes son *enviar* y *recibir*
	- ▶ Protocolos más comunes: IP y UDP
- Para las comunicaciones orientadas a conexión también se necesitan las operaciones *conectar* y *desconectar*
	- ▶ Protocolo más común: TCP
- Operaciones de Entrada/Salida que encapsulan el detalle de la comunicación a nivel del sistema operativo
	- Ejemplo: el API de *sockets*

### Contenidos

#### **1. Introducción:**

- 1. Paradigma de paso de mensajes
- **2. Entorno de programación Java**
- 2. Paso de mensajes en Java: sockets
	- Introducción a sockets
	- 2. Sockets en Java
		- *1. Datagrama*
		- *2. Orientado a conexión*
		- *3. Difusión (comunicación en grupo)*

# Java: programación

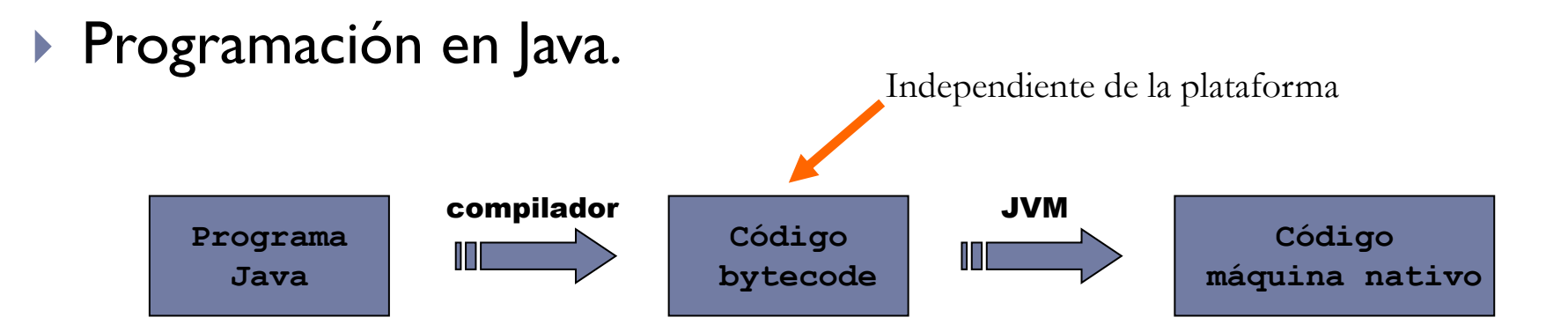

#### **Tipos de programas en Java.**

- Aplicaciones.
- *Applets*.
- *Servlets*.

## Java: tipos de programas

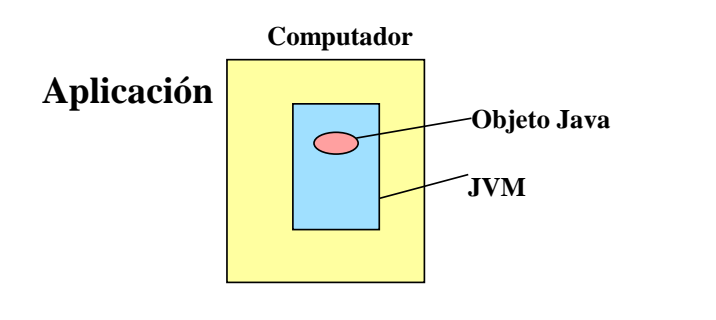

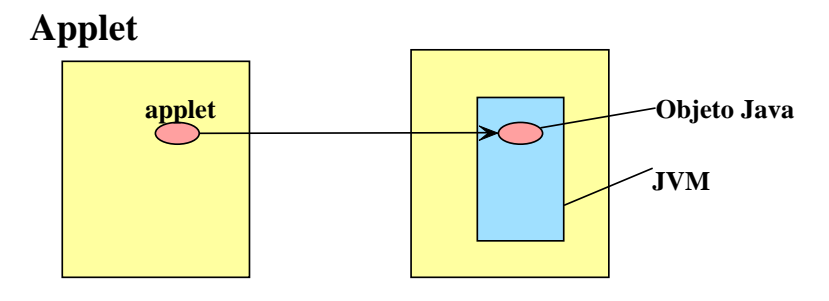

**Servlet**

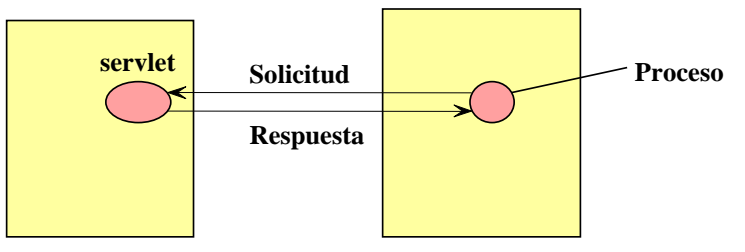

Félix García Carballeira, Alejandro Calderón Mateos 9 ARCOS @ UC3M

 $\blacktriangleright$ 

### Java: características

- ▶ ava no tiene punteros
	- ▶ Recolector de basura
- Java soporta programación *multi-threading.*
	- Riesgo de condiciones de carrera  $\rightarrow$  regiones críticas.
- **If** Java ofrece soporte para crear aplicaciones distribuidas
	- Diversas bibliotecas para uso de protocolos de comunicación

### Java: características

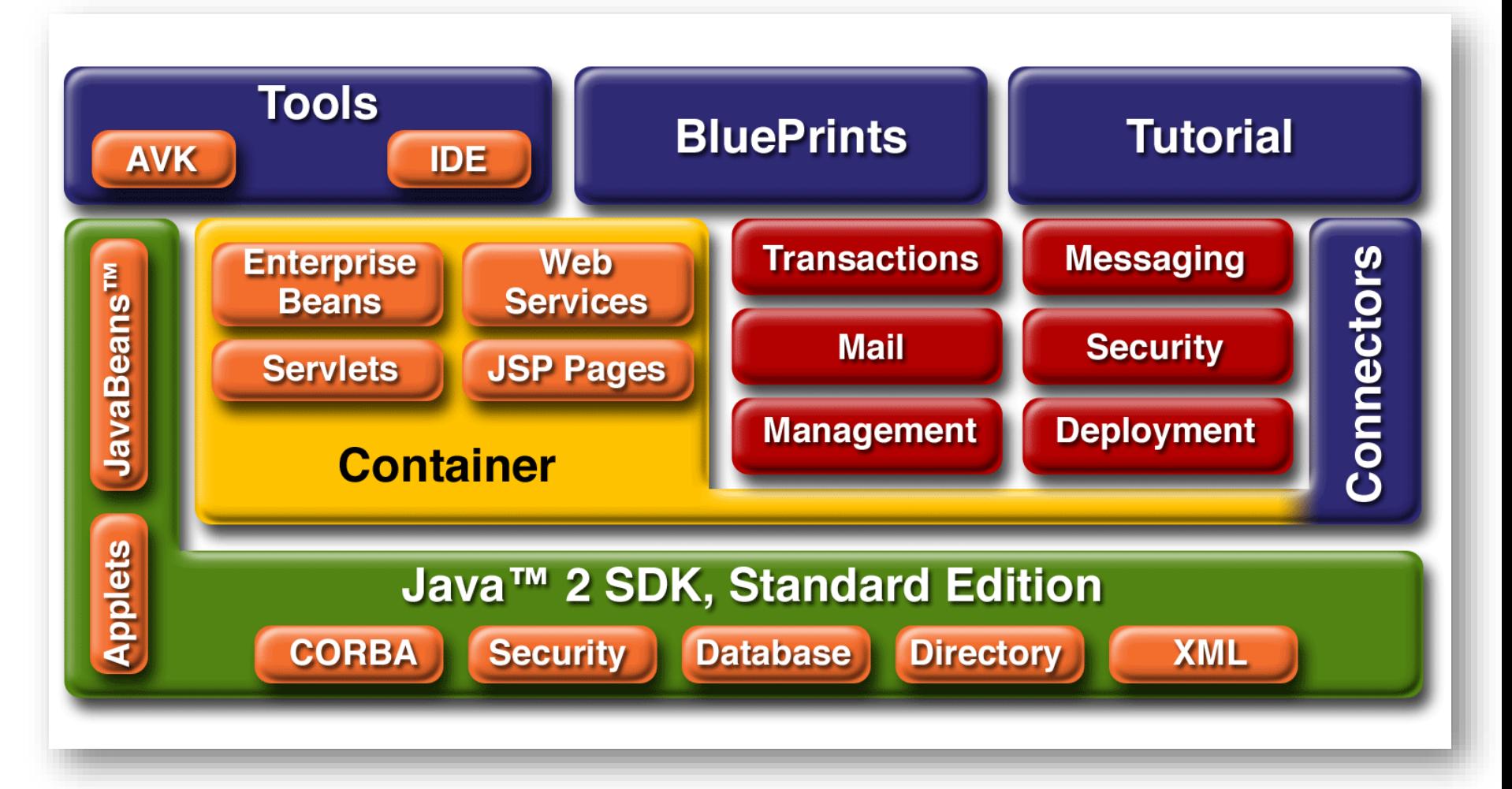

### Empaquetamiento de datos

**Transformaciones necesarias para poder transmitir datos** o estructuras entre distintos ordenadores

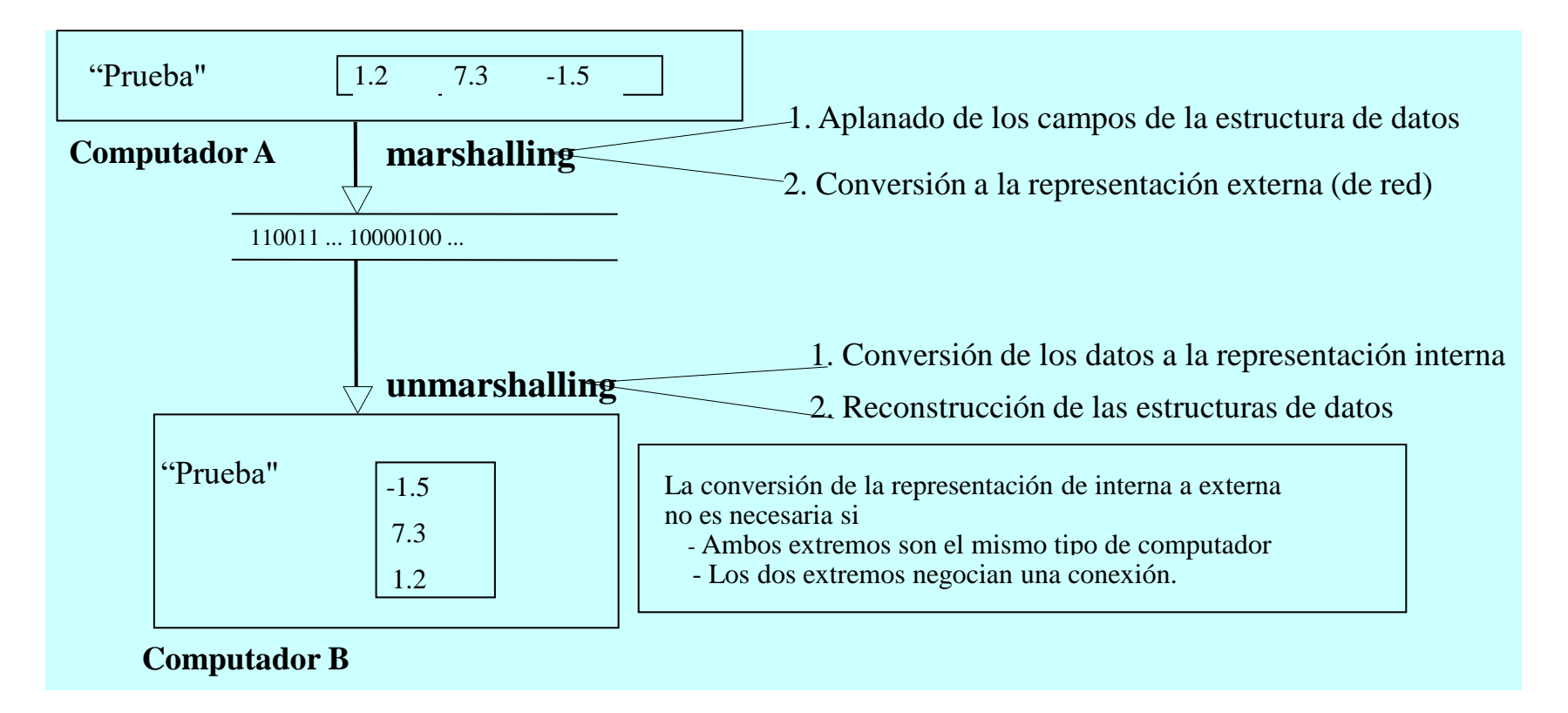

# Java: comunicación de datos y objetos

- **Ilava soporta la serialización de objetos.**
- Empaquetamiento y transmisión de objetos entre procesos.

```
theFile = new File(args[0]);
outStream = new FileOutputStream(theFile); 
objStream = new ObjectOutputStream(outStream); 
... 
objStream.writeInt(3); 
objStream.writeObject(new Crouton(7)); 
objStream.writeObject(new Tomato("Mars", 11, 5))
... 
int primitive = objStream.readInt();
crunch = (Crouton) objStream.readObject(); 
Object tomato = objStream.readObject();
```
## Contenidos

#### 1. Introducción:

- 1. Paradigma de paso de mensajes
- 2. Entorno de programación Java

#### **2. Paso de mensajes en Java: sockets**

- **1. Introducción a sockets**
- 2. Sockets en Java
	- *1. Datagrama*
	- *2. Orientado a conexión*
	- *3. Difusión (comunicación en grupo)*

### *Sockets:* introducción

#### ▶ Aparecieron en 1981 en UNIX BSD 4.2

- Intento de incluir TCP/IP en UNIX
- Diseño independiente del protocolo de comunicación

#### ▶ Abstracción que:

- Se representa un extremo de una comunicación bidireccional con una dirección asociada
	- En el caso de sockets basados en TCP/UDP se tiene una dirección IP y un puerto
- Ofrece interfaz de acceso a los servicios de red en el nivel de transporte
	- ▶ Protocolo TCP
	- ▶ Protocolo UDP
	- Otros…

### *Sockets:* introducción

- ▶ Sujetos a proceso de estandarización dentro de POSIX ▶ POSIX 1003.1g
- Actualmente:
	- Disponibles en casi todos los sistemas UNIX
	- **Disponibles en otros sistemas operativos** 
		- WinSock: API de *sockets* de Windows
	- Accesible desde muchos lenguajes
		- ▶ En Java como clase nativa

# Tipos de sockets

#### *Datagrama sin conexión*

- Sin conexión.
- No fiable, no se asegura el orden en la entrega.
- Mantiene la separación entre mensajes.
- Asociado al protocolo UDP.

#### *Datagrama con conexión*

- Orientado a conexión (no a nivel de red, sino nivel lógico).
- Fiable, se asegura el orden de entrega de mensajes.
- $\triangleright$  No mantiene separación entre mensajes.
- Asociado al protocolo UDP.

#### *Sockets STREAM*

- ▶ Concepto de flujo de datos.
- Asociado al protocolo TCP.

### Uso de sockets *datagram*

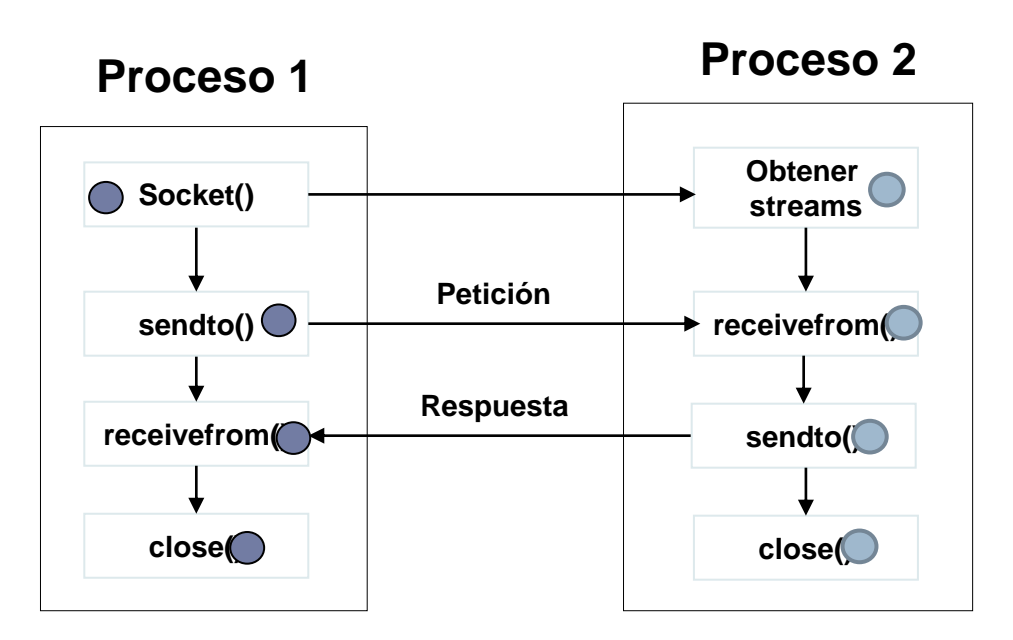

h.

#### Uso de sockets *stream*

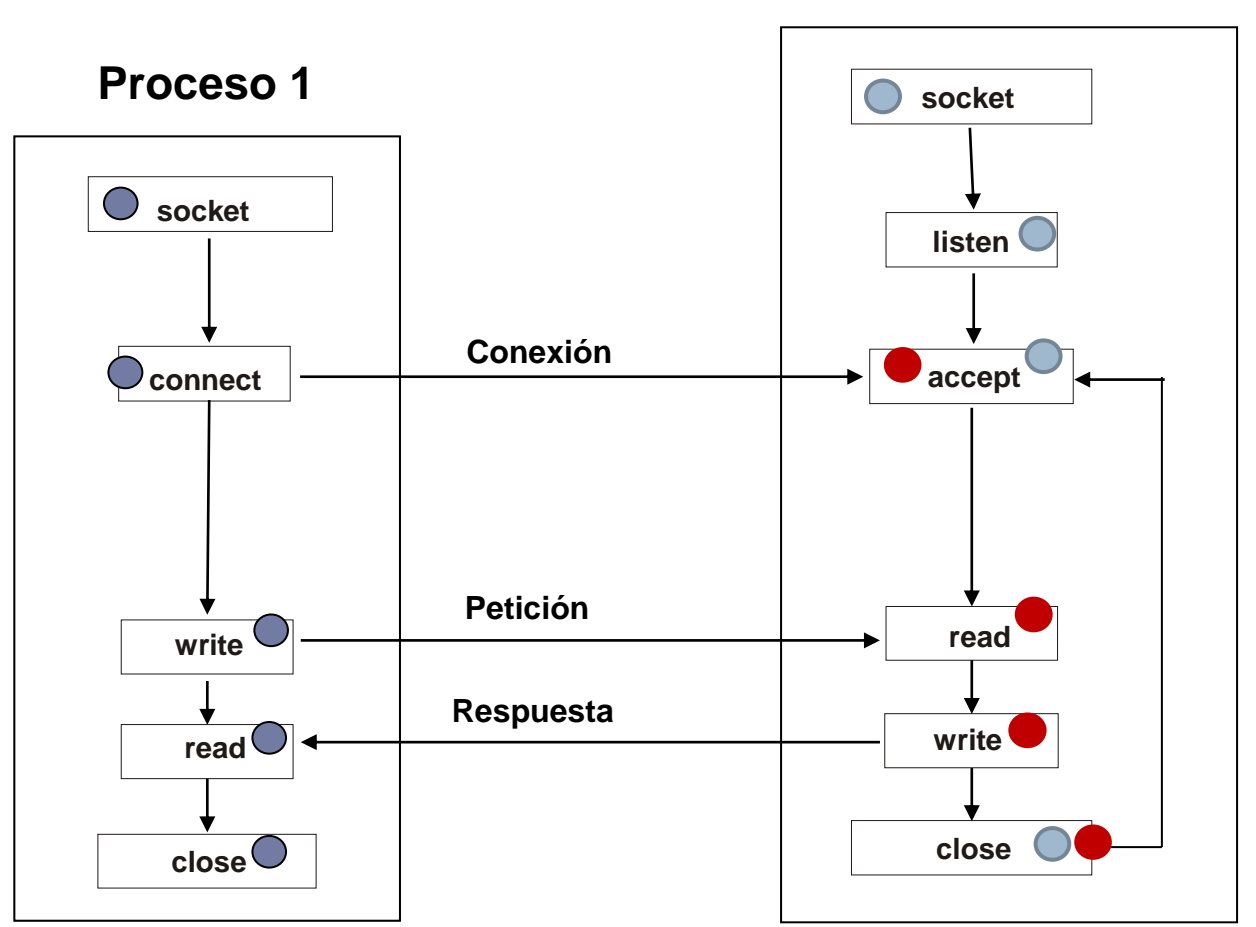

**Proceso 2**

 $\blacktriangleright$ 

## Contenidos

#### 1. Introducción:

- 1. Paradigma de paso de mensajes
- 2. Entorno de programación Java

#### **2. Paso de mensajes en Java: sockets**

- Introducción a sockets
- **2. Sockets en Java**
	- *1. Datagrama*
	- *2. Orientado a conexión*
	- *3. Difusión (comunicación en grupo)*

#### *Sockets* de Java

- El paquete *java.net* de Java permite crear y gestionar *sockets* TCP/IP.
- Clases para *sockets* datagrama:
	- *DatagramSocket*
	- *DatagramPacket*
- Clases para *sockets stream:*
	- *ServerSocket*
	- *Socket*

### *Sockets* datagrama

#### *DatagramPacket*:

- implementa un objeto que permite enviar o recibir paquetes.
- Constructor: *DatagramPacket.*
- Métodos: *getAddres, getPort*, ...

#### *DatagramSocket*:

- implementa un *socket* que se puede utilizar para enviar o recibir datagramas.
- Constructor: *DatagramSocket.*
- Métodos: *send, receive, close, setSoTimetout, getSoTimeout,...*

#### *Sockets* datagrama

**Referencia a objeto**

**Flujo de datos**

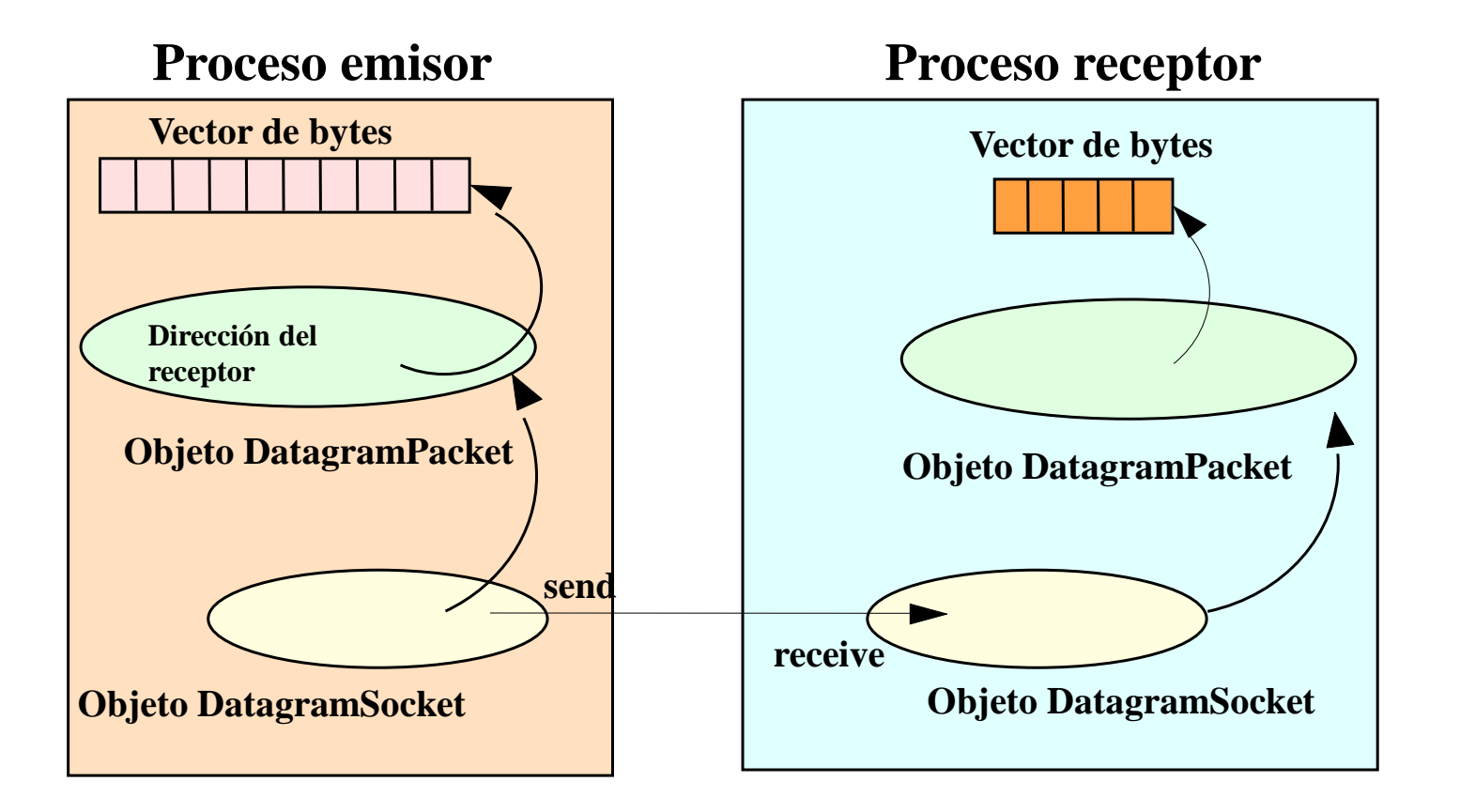

#### *Sockets* datagrama

**// Ejemplo para un emisor InetAddress receiverHost= InetAddress.getByName ("localHost"); DatagramSocket theSocket = new DatagramSocket( ); String message = "Hello world!"; byte[ ] data = message.getBytes( );**

#### **DatagramPacket thePacket**

**= new DatagramPacket(data, data.length, receiverHost, 2345); theSocket.send(thePacket );**

**//Ejemplo para un receptor DatagramSocket ds = new DatagramSocket (2345); DatagramPacket dp = new DatagramPacket(buffer, MAXLEN ); ds.receive(dp); len = dp.getLength ( ); System.out.Println (len + " bytes received.\n"); String s = new String( dp.getData( ), 0, len); System.out.println (dp.getAddress ( ) + " at port " + dp.getPort( ) + " says " + s);**

Ejemplo (datagramas)

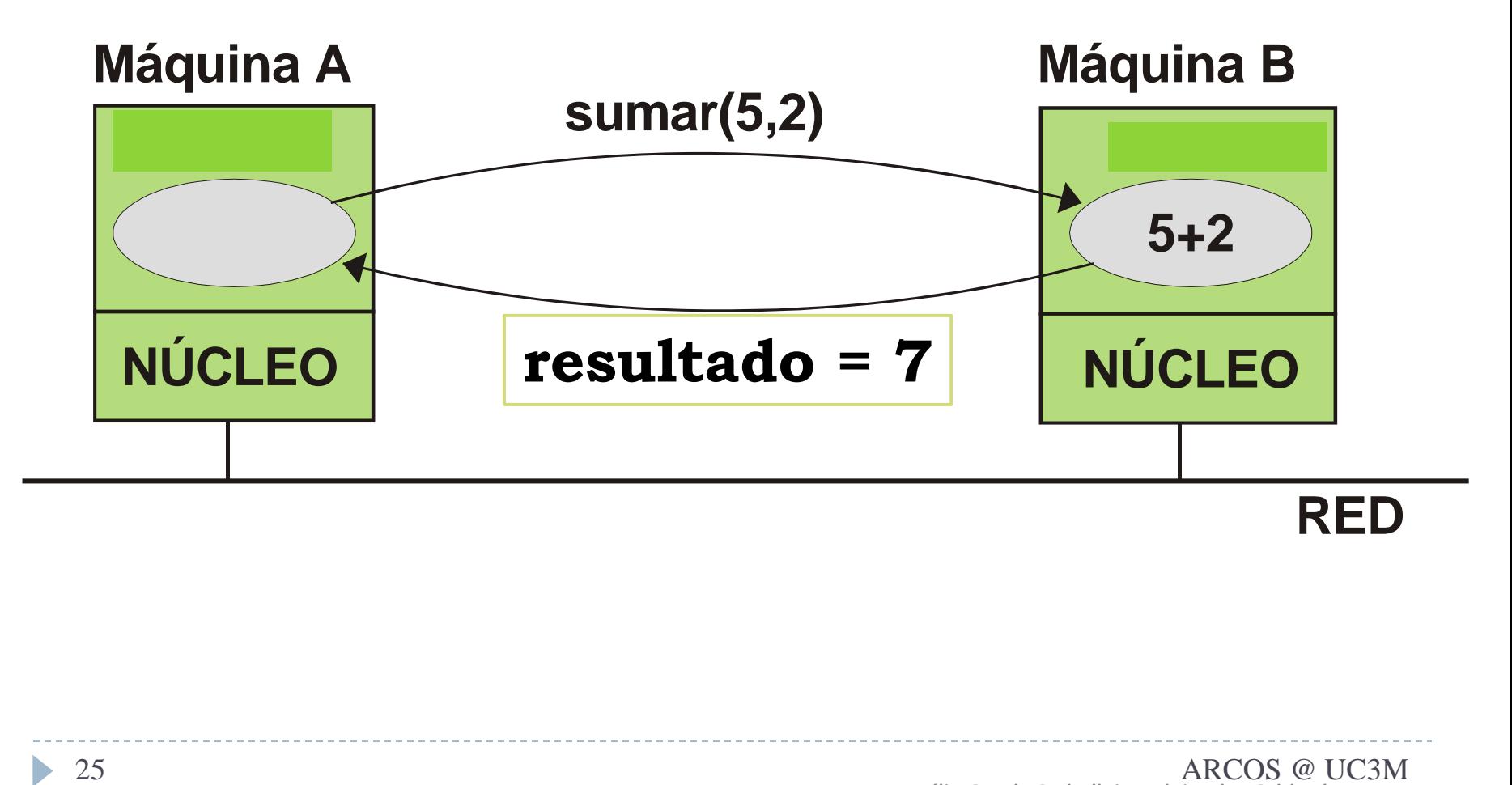

### Emisor (datagramas)

```
import java.lang.* ;
import java.io.* ;
import java.net.* ;
import java.util.* ;
public class client{
   public static void main ( String [] args) 
   {
      byte bsend[1 = new byte[100];
      byte brecv[] = new byte[100];InetAddress server_addr = null;
      DatagramSocket s = null;
      DatagramPacket in = null;
      DatagramPacket out = null;
      int res; int num[] = new int[2];
      if (args.length != 1) {
          System.out.println("Uso: cliente <host>");
          System.exit(0);
      }
```

```
Emisor (datagramas)
```

```
// se crea el socket del cliente
s = new DatagramSocket();
```

```
// direción del servidor 
server_addr = InetAddress.getByName(args[0]);
```

```
// Excerpt from the sending process
InetAddress receiverHost =
  InetAddress.getByName ("localHost ");
DatagramSocket theSocket = new DatagramSocket ( );
String message = "Hello world!";
byte[ ] data = message.getBytes ( );
DatagramPacket thePacket
  = new DatagramPacket (data , data.length ,
                        receiverHost , 2345);
```

```
theSocket .send (thePacket );
```
**num[0] = 2; num[1] = 5;**

**try** 

**{**

```
// empaquetar los datos.
```

```
ByteArrayOutputStream baos = new ByteArrayOutputStream() ;
ObjectOutputStream dos = new ObjectOutputStream(baos);
dos.writeObject(num);
```

```
bsend = baos.toByteArray() ; // se obtiene el buffer (datagrama)
// un único envio
out = new DatagramPacket(bsend, bsend.length, server_addr, 2500);
s.send(out);
```
#### Emisor (datagramas)

```
// se recibe el datagrama de respuesta
in = new DatagramPacket(brecv, 100);
s.receive(in);
```

```
//Excerpt from a receiver program
DatagramSocket ds = new DatagramSocket(2345);
DatagramPacket dp =
    new DatagramPacket(buffer, MAXLEN );
ds.receive(dp);
len = dp.getLength ( );
System.out.Println(len + " bytes received.\n");
String s = new String( dp.getData( ), 0, len);
System.out.println (dp.getAddress ( ) + " at port "
  + dp.getPort( ) + " says " + s);
```

```
// se obtiene el buffer
brecv = in.getData();
```

```
// se desempaqueta
    ByteArrayInputStream bais = new ByteArrayInputStream(brecv) ;
    DataInputStream dis = new DataInputStream(bais);
    res = dis.readInt();
    System.out.println("Datos recibidos " + res);
catch (Exception e) {
    System.err.println("<<<<<excepcion " + e.toString() );
    e.printStackTrace() ;
 }
```
**}**

**}**

**}** 

#### Receptor (datagramas)

```
import java.lang.* ; 
import java.io.* ; 
import java.net.* ; 
import java.util.* ;
public class servidor
{
  public static void main ( String [] args) 
   {
     DatagramSocket s = null;
     DatagramPacket in, out;
      InetAddress client_addr = null;
      int client_port;
     byte brecv[] = new byte[100];byte bsend[] = new byte[100];
      int num[], res;
      try {
         s = new DatagramSocket(2500);
         in = new DatagramPacket(brecv, 100);
                                               // solicitud
```
#### Receptor (datagramas)

```
while (true)
```

```
{
```

```
s.receive(in); //esperamos a recibir
```

```
brecv = in.getData(); // obtener datos
client_addr = in.getAddress();
client_port = in.getPort();
```

```
// desempaquetar los datos.
ByteArrayInputStream bais = new ByteArrayInputStream(brecv);
ObjectInputStream dis = new ObjectInputStream(bais);
```

```
num = (int[])dis.readObject(); res = num[0] + num[1];
```

```
//Excerpt from a receiver program
DatagramSocket ds = new DatagramSocket(2345);
DatagramPacket dp =
    new DatagramPacket(buffer, MAXLEN );
ds.receive(dp);
len = dp.getLength ( );
System.out.Println(len + " bytes received.\n");
String s = new String( dp.getData( ), 0, len);
System.out.println (dp.getAddress ( ) + " at port "
  + dp.getPort( ) + " says " + s);
```
### Receptor (datagramas)

```
ByteArrayOutputStream baos = 
     new ByteArrayOutputStream();
DataOutputStream dos = 
     new DataOutputStream(baos);
dos.writeInt(res);
```
**// Excerpt from the sending process InetAddress receiverHost = InetAddress.getByName ("localHost "); DatagramSocket theSocket = new DatagramSocket ( ); String message = "Hello world!"; byte[ ] data = message.getBytes ( );**

**DatagramPacket thePacket = new DatagramPacket (data , data.length , receiverHost , 2345); theSocket .send (thePacket );**

```
bsend = baos.toByteArray();
      out = new DatagramPacket(bsend, bsend.length, client_addr, client_port);
      s.send(out);
    } 
 } 
catch(Exception e) {
              System.err.println("excepcion " + e.toString() );
              e.printStackTrace() ;
 }
}
```
**}**

## Contenidos

#### 1. Introducción:

- 1. Paradigma de paso de mensajes
- 2. Entorno de programación Java

#### **2. Paso de mensajes en Java: sockets**

- Introducción a sockets
- **2. Sockets en Java**
	- *1. Datagrama*
	- *2. Orientado a conexión*
	- *3. Difusión (comunicación en grupo)*

#### *Sockets stream*

- La clase *socket* implementa un *socket stream*
	- Socket(InetAddress dirección, int puerto)
	- OutputStream getOutputStream()
		- $\blacktriangleright$  flush.
	- InputStream getInputStream()
	- Void setSoTimeout(int tiempo\_de\_espera)
- La clase *ServerSocket* implementa un *socket* a utilizar en los servidores para esperar la conexiones de los clientes
	- Socket accept()
	- Void close()
	- Void setSoTimeout(int tiempo\_de\_espera)

### Esqueleto con sockets *streams* de Java

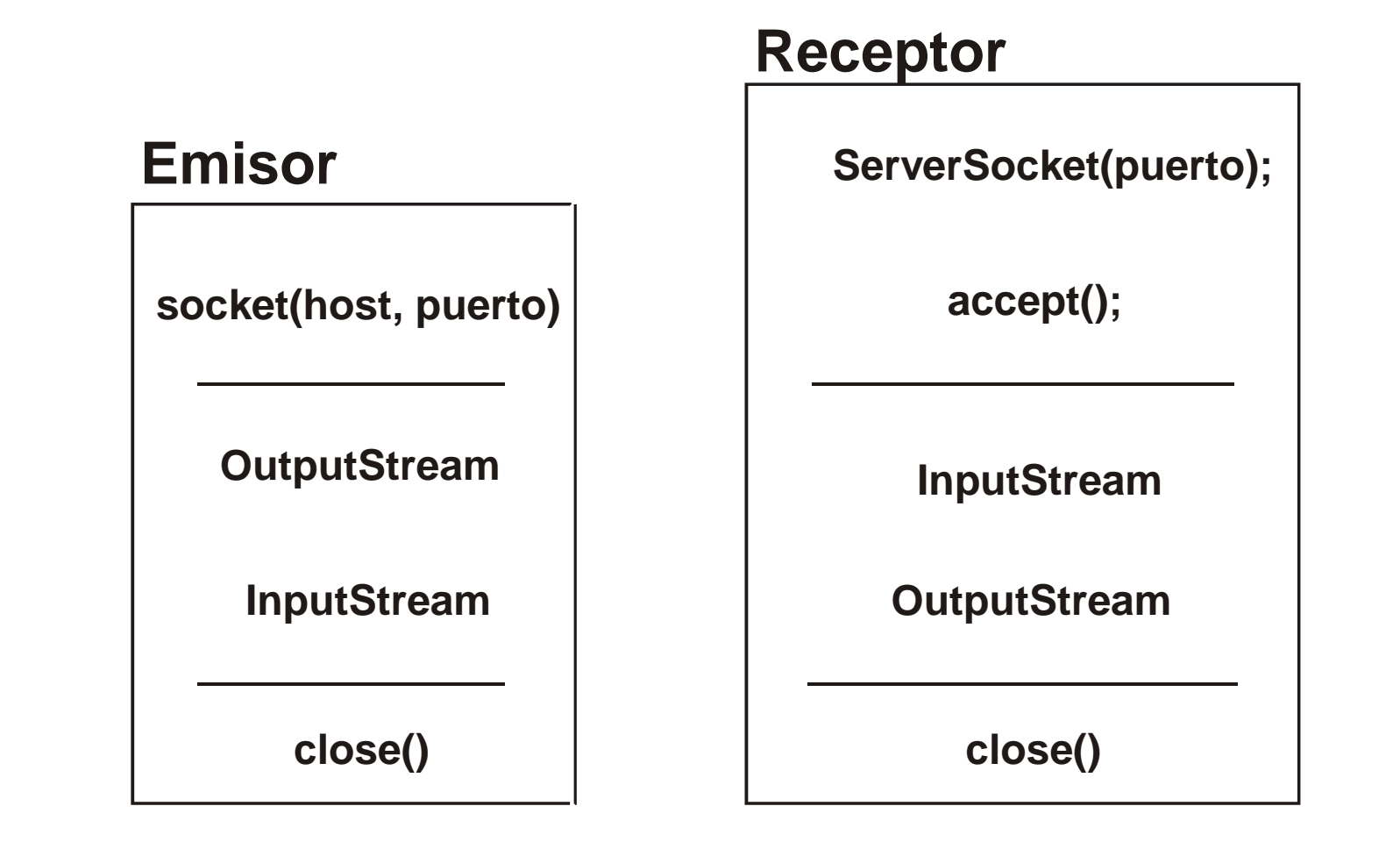

Félix García Carballeira, Alejandro Calderón Mateos 34 ARCOS @ UC3M

### Esqueleto con sockets *streams* de Java

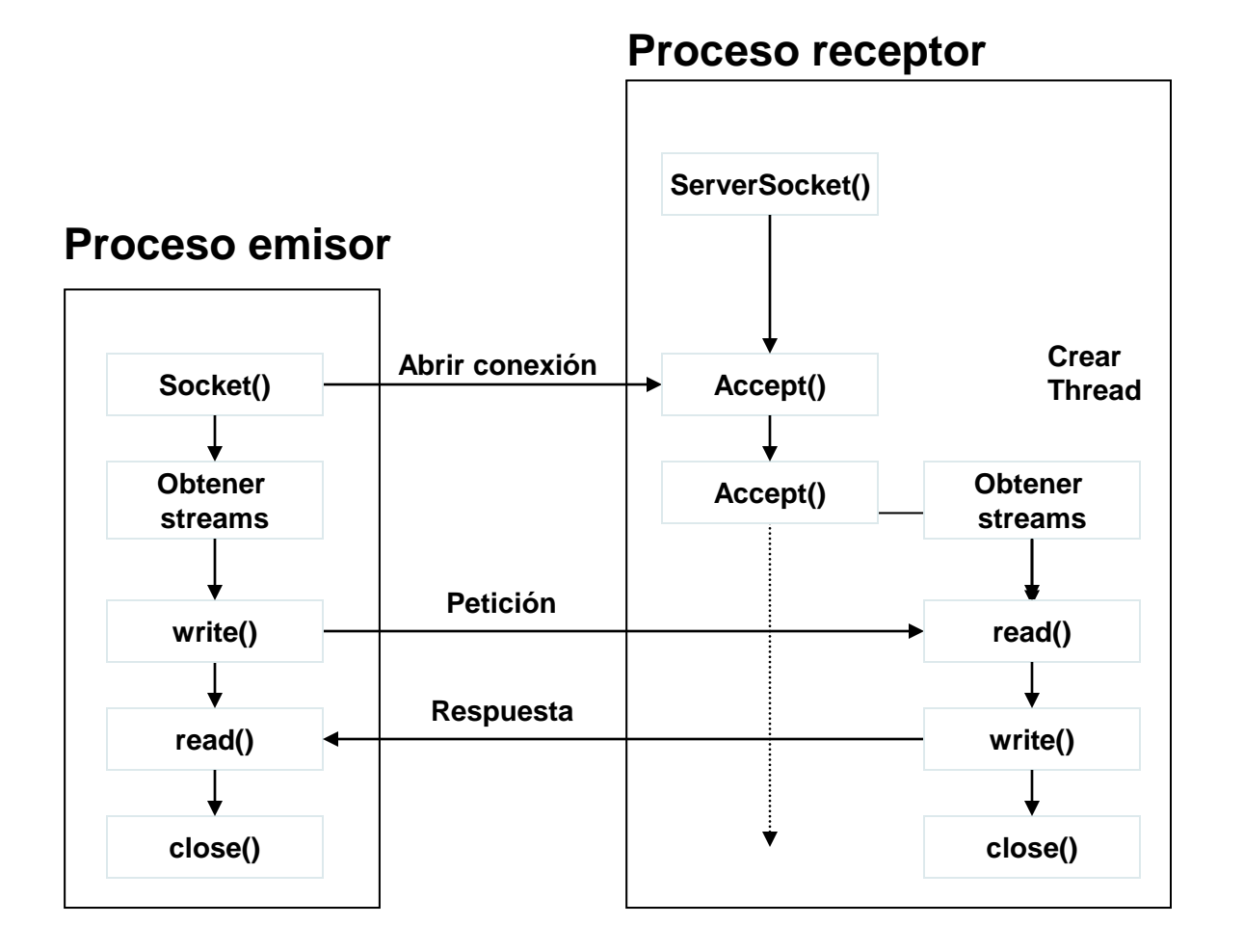

#### Félix García Carballeira, Alejandro Calderón Mateos 35 ARCOS @ UC3M

h.

Ejemplo (streams)

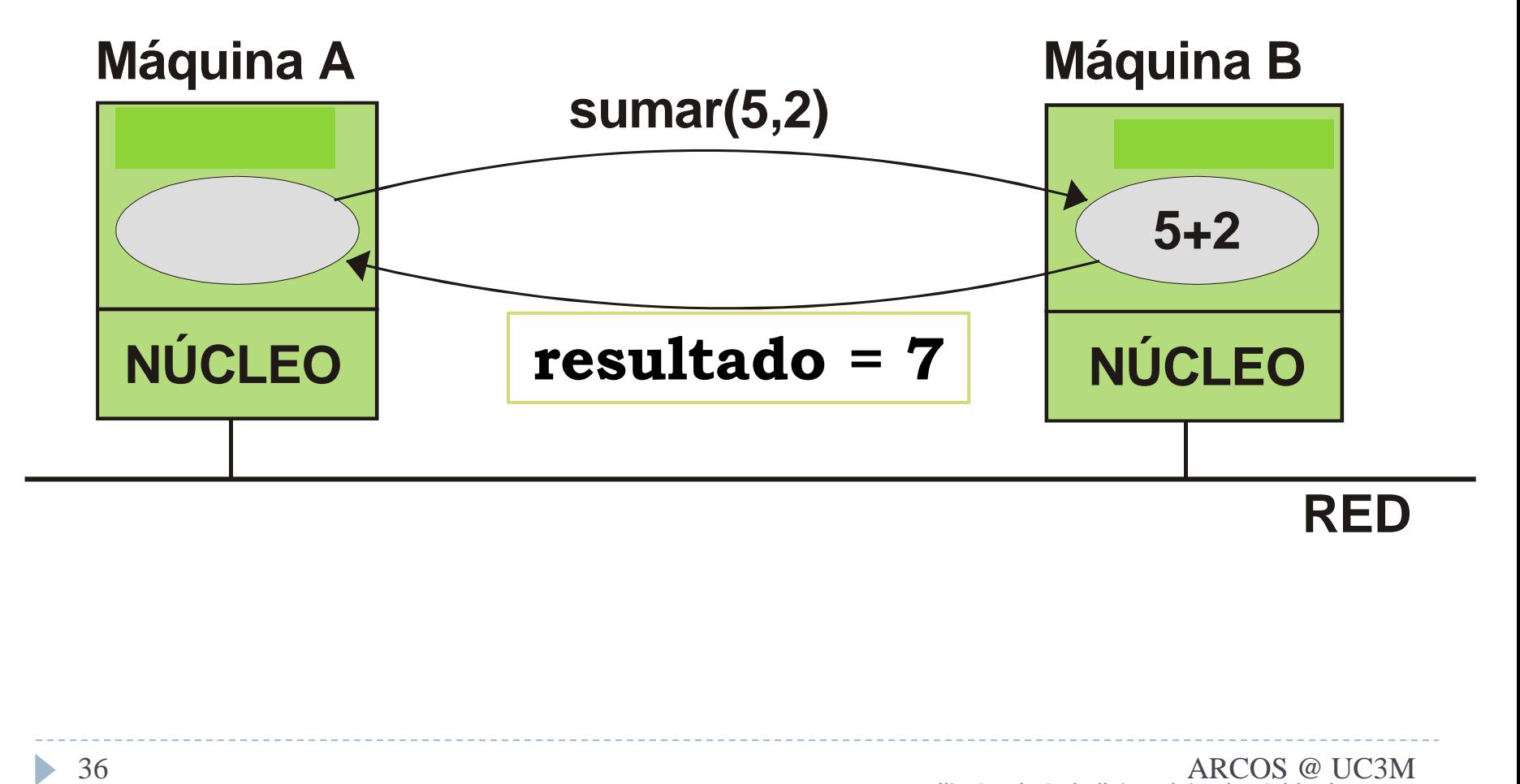

ь

#### Emisor (*streams*)

```
import java.lang.* ;
import java.io.* ;
import java.net.* ;
import java.util.* ;
public class client
{
  public static void main ( String [] args) 
   {
      int res;
      int num[] = new int[2];if (args.length != 1) {
         System.out.println("Uso: cliente <host>"); 
        System.exit(0);
      }
      try { // se crea la conexión
         String host = args[0];
         Socket sc = new Socket(host, 2500); // conexión
```
#### Emisor(*streams*)

```
OutputStream ostream = sc.getOutputStream();
```

```
ObjectOutput s = new ObjectOutputStream(ostream);
```

```
num[0] = 5; num[1] = 2; //prepara la petición
```

```
s.writeObject(num);
s.flush();
```

```
DataInputStream istream = new DataInputStream(sc.getInputStream());
res = istream.readInt();
```

```
sc.close();
   System.out.println("La suma es " + res);
} 
catch (Exception e){
   System.err.println("excepcion " + e.toString() );
   e.printStackTrace() ;
}
```
**}**

**}**

#### Receptor (*streams*)

```
import java.lang.* ;
import java.io.* ;
import java.net.* ;
import java.util.* ;
public class servidor
{
   public static void main ( String [] args) 
   {
      ServerSocket serverAddr = null;
      Socket sc = null;
      int num[] ; // petición
      int res; 
      try {
         serverAddr = new ServerSocket(2500);
      } 
      catch (Exception e){
         System.err.println("Error creando socket");
      }
```
#### Receptor (*streams*)

```
while (true) {
         try {
           sc = serverAddr.accept(); // esperando conexión
           InputStream istream = sc.getInputStream();
           ObjectInput in = new ObjectInputStream(istream);
           num = (int[]) in.readObject();
           res = num[0] + num[1];DataOutputStream ostream = new DataOutputStream(sc.getOutputStream());
           ostream.writeInt(res);
           ostream.flush();
           sc.close();
          } catch(Exception e) {
            System.err.println("excepcion " + e.toString() );
            e.printStackTrace() ;
          }
     } // while
   } // main
} // servidor
```
## Contenidos

#### 1. Introducción:

- 1. Paradigma de paso de mensajes
- 2. Entorno de programación Java

#### **2. Paso de mensajes en Java: sockets**

- Introducción a sockets
- **2. Sockets en Java**
	- *1. Datagrama*
	- *2. Orientado a conexión*
	- *3. Difusión (comunicación en grupo)*

# Comunicación en grupo

- **IPC** en grupo o multidifusión.
- ▶ Demanda:
	- Aplicaciones.
	- Aumento de la robustez del sistema.

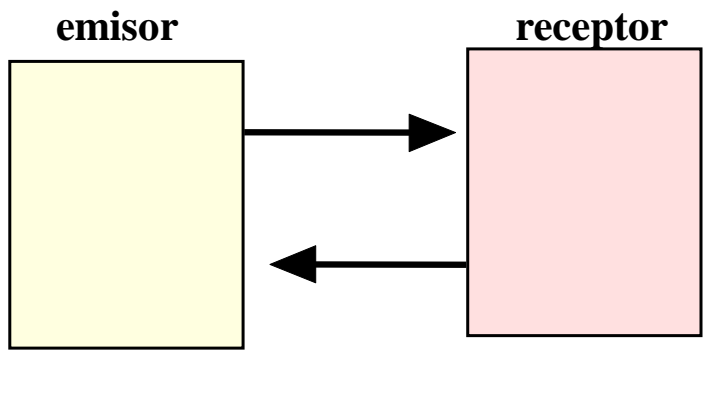

**IPC uno-a-uno** 

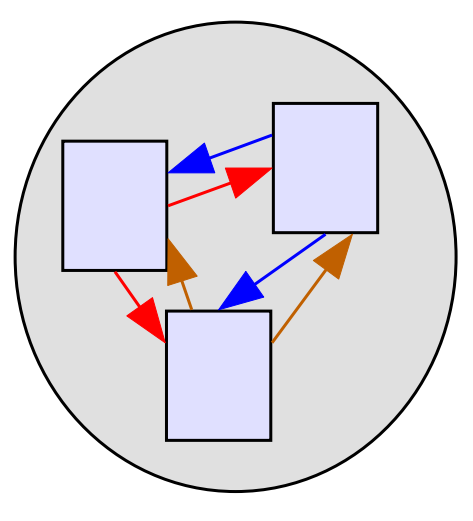

**IPC grupo o multidifusión**

# Comunicación en grupo

#### **• Operaciones primitivas:**

- **Incorporación**
- Abandono
- $\blacktriangleright$  Envío
- Recepción

#### Multidifusión:

- Sin conexión: baja latencia.
	- ▶ Audio/vídeo en tiempo real.
- ▶ Orientada a conexión: alta latencia.
	- ▶ Multidifusión de datos.

### Tipos de sistemas de multidifusión

- $\blacktriangleright$  No fiable
- $\triangleright$  Fiable
	- Sin orden
		- **Los mensajes no tienen orden entre procesos, y los de un mismo proceso**
	- **FIFO** 
		- Se mantiene el orden de los mensajes de un mismo proceso (distintos entrelazados)
	- ▶ Orden casual
		- Relación *sucede-antes/casual* entre todos los mensajes
	- **Crden atómico** 
		- Relación *sucede-antes/casual* entre *ciertos* mensajes

#### Ejemplos de los distintos tipos de sistemas de multidifusión

▶ Sin orden

**Se emiten m<sup>1</sup> , m<sup>2</sup> , m<sup>3</sup>**

 $\mathsf{m}_1\text{-}\mathsf{m}_2\text{-}\mathsf{m}_3$  m $_1\text{-}\mathsf{m}_3\text{-}\mathsf{m}_2$  m $_2\text{-}\mathsf{m}_1\text{-}\mathsf{m}_3$  m $_2\text{-}\mathsf{m}_3\text{-}\mathsf{m}_1$  m $_3\text{-}\mathsf{m}_1\text{-}\mathsf{m}_2$  m $_3\text{-}\mathsf{m}_2\text{-}\mathsf{m}_1$ 

 $\triangleright$  FIFO

A emite *A<sup>1</sup> -A<sup>2</sup> y B emite B<sup>1</sup> -B<sup>2</sup>*

$$
A_{1} - A_{2} - B_{1} - B_{2},
$$
  
\n
$$
A_{1} - B_{1} - A_{2} - B_{2},
$$
  
\n
$$
B_{1} - A_{1} - A_{2} - B_{2},
$$
  
\n
$$
B_{1} - A_{1} - B_{2} - A_{2},
$$
  
\n
$$
B_{1} - B_{2} - A_{1} - A_{2}.
$$

▶ Orden casual

A emite *A<sup>1</sup> , B emite B1,* A emite *-A<sup>2</sup> y B emite B<sup>2</sup>*

*A1 -A<sup>2</sup> -B<sup>1</sup> -B<sup>2</sup> ,*

#### Ejemplos de los distintos tipos de sistemas de multidifusión

Orden atómico:

**Ejemplo 1:** *P1* envía *m<sup>1</sup>* , *P2 envía m<sup>2</sup>* , y *P<sup>3</sup>* envía *m<sup>3</sup>* .  $m_1$ - $m_2$ -  $m_3$ ,  $m_1$ -  $m_3$ -  $m_2$ ,  $m_2$ -  $m_1$ - $m_3$ ,  $m_2$ - $m_3$ - $m_1$ ,  $m_3$ - $m_1$ - $m_2$ ,  $m_3$ - $m_2$ - $m_1$ .

**Ejemplo 2:**

*P1* envía *m<sup>1</sup>* y luego *m<sup>2</sup>* . *P2* responde a *m<sup>1</sup>* enviando *m<sup>3</sup>* . *P3* responde a *m3* enviando *m<sup>4</sup> Orden a respetar: m1 - m3 - m<sup>4</sup>*  $m_1$ ,  $m_2$ ,  $m_3$ ,  $m_4$ ,  $m_1$ ,  $m_3$ ,  $m_2$ ,  $m_4$ ,  $m_1$ ,  $m_3$ ,  $m_4$ ,  $m_2$ ,

- ▶ Extensión del protocolo UDP.
- ▶ Multidifusión no fiable.
- Ofrece clases próximas a las APIs de *sockets:*
	- *InetAddress:* identifica grupo de multidifusión.
	- *DatagramPacket*: paquete de datos enviado a todos los participantes y paquete de datos recibido por cada participante.
	- *MulticastSocket:* permite gestionar *sockets* multidifusión.

#### ▶ Dirección IP de multidifusión:

- **Direcciones de multidifusión del protocolo de internet.**
- ▶ Dirección IP de clase D: 224.0.0.0 a 239.255.255.255.
- ▶ Número de puerto UDP.

### Direcciones de multidifusión asignadas

224.0.1.84 jini-announcement 224.0.1.85 jini-request 224.0.1.115 Simple Multicast 224.0.6.000-224.0.6.127 Cornell ISIS Project 224.0.7.000-224.0.7.255 Where-Are-You 224.0.8.000-224.0.8.255 INTV 224.0.9.000-224.0.9.255 Invisible Worlds 2240.12.000-224.0.12.063 Microsoft and MSNBC 224.0.18.000-224.0.18.255 Dow Jones 224.0.19.000-224.0.19.063 Walt Disney Company 224.0.22.000-224.0.22.255 WORLD MCAST

224.0.0.1 All Systems on this Subnet 224.0.0.11 Mobile-Agents 224.0.1.23 XINGTV 224.2.0.0-224.2.127.253 Multimedia Conference Calls

Incorporación a un grupo de multidifusión

**// Unirse a la dirección 239.1.2.3 puerto 3456 InetAddress group = InetAddress.getByName("239.1.2.3") MulticastSocket s = new MulticastSocket(3456) s.joinGroup(group);** 

#### ▶ Envío a un grupo de multidifusión

```
String msg = "Mensaje de difusión.";
InetAddress group = InetAddress.getByName("239.1.2.3");
MulticastSocket s = new MulticastSocket(3456);
s.joinGroup(group); // opcional
DatagramPacket hi = new DatagramPacket(msg.getBytes(), 
                                        msg.length(),group, 3456);
```

```
s.send(hi);
```
#### ▶ Recepción de mensajes enviados

```
byte[] buf = new byte[1000];
InetAddress group =InetAddress.getByName("239.1.2.3"); 
MulticastSocket s = new MulticastSocket(3456);
s.joinGroup(group); 
DatagramPacket recv = new DatagramPacket(buf, buf.length); 
s.receive(recv);
```
#### Abandono de un grupo de multidifusión

**s.leaveGroup(group);** 

#### ▶ Tiempo de vida

- **Dietivo: evitar que los mensajes circulen indefinidamente.**
- Número de enlaces a través de los que se retransmite el paquete.

```
String msg = "Hola!"; 
InetAddress group = InetAddress.getByName("224.0.0.1"); 
MulticastSocket s = new MulticastSocket(3456); 
s.setTimeToLive(1); // multidifusión en máquinas locales 
DatagramPacket hi = new DatagramPacket(msg.getBytes(), 
                                        msg.length(),group, 3456);
```

```
s.send(hi);
```
**Valores del tiempo de vida:**

$$
0 \leq \text{tiempo de vida} \leq 255
$$

- **0** misma máquina
- **1** misma red local
- **32** misma zona
- **64** misma región
- **128** mismo continente
- **255** no está restringida
- **▶ Interfaces de multidifusión fiable:** 
	- *The Java Reliable Multicast Service* (*JRM Service*).
	- *SistemaTotem* de la Universidad de California.
	- TASC's *Reliable Multicast Framework* (*RMF*)
		- ▶ Multidifusión FIFO.

#### Paso de mensajes en Java

Grupo ARCOS

Desarrollo de Aplicaciones Distribuidas Ingeniería Informática Universidad Carlos III de Madrid